# Download PDF

# AN INTRODUCTION TO PROGRAMMING USING ALICE 2.2 (PAPERBACK)

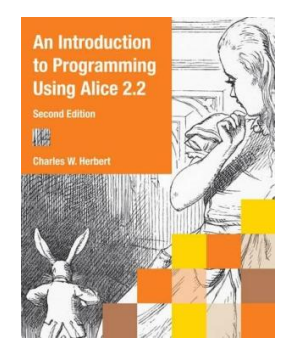

#### Download PDF An Introduction to Programming Using Alice 2.2 (Paperback)

- Authored by Charles W. Herbert
- Released at 2010

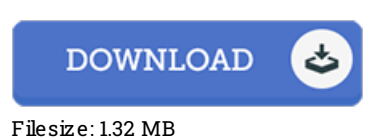

### To open the PDF file, you need Adobe Reader software program. If you do not have Adobe Reader already installed on your computer, you can download the installer and instructions free from the Adobe Web site. You could acquire and save it for your laptop for afterwards study. Remember to clickthis hyperlinkabove to download the e-book.

#### Re vie ws

This created publication is wonderful. This can be for those who statte that there had not been <sup>a</sup> worth looking at. Your lifestyle period will probably be transform when you comprehensive looking at this book.

#### -- Che ls <sup>e</sup> y Nic <sup>o</sup> las

This publication will be worth purchasing. It typically is not going to cost <sup>a</sup> lot of. Its been designed in an exceptionally straightforward way and it is just following i finished reading through this pdf through which actually changed me, change the way i believe.

## -- Irving Ro <sup>o</sup> b

Absolutely essential read through ebook. Better then never, though i am quite late in start reading this one. I am just delighted to inform you that this is actually the finest ebook i actually have read through during my own existence and might be he greatest publication for actually. -- Ms . Ve rnie S tracke